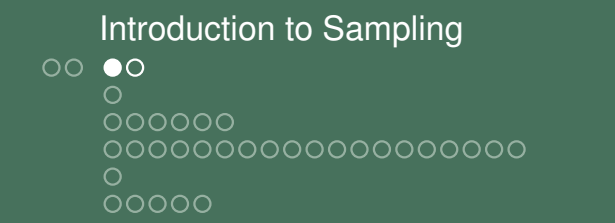

### Sampling and Discrete-Time Signals

- MATLAB, and other digital processing systems, can not process continuous-time signals.
- $\blacktriangleright$  Instead, MATLAB requires the continuous-time signal to be converted into a discrete-time signal.
- $\blacktriangleright$  The conversion process is called sampling.
- $\blacktriangleright$  To sample a continuous-time signal, we evaluate it at a discrete set of times  $t_n = nT_s$ , where
	- $\blacktriangleright$  *n* is a integer,
	- $\blacktriangleright$   $\tau_s$  is called the sampling period (time between samples),
	- $f_s = 1/T_s$  is the sampling rate (samples per second).

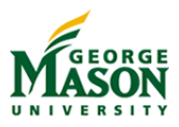

## Sampling and Discrete-Time Signals

Sampling results in a sequence of samples

$$
x(nT_s) = A \cdot \cos(2\pi tnT_s + \phi).
$$

- Note that the independent variable is now *n*, not *t*.
- To emphasize that this is a discrete-time signal, we write

$$
x[n] = A \cdot \cos(2\pi \ln T_s + \phi).
$$

- Sampling is a straightforward operation.
- $\blacktriangleright$  We will see that the sampling rate  $f_s$  must be chosen with care!

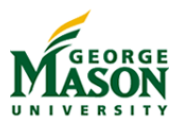

```
Introduction to Sampling
0000000000
   000000000000000000
   00000
```
## Sampled Signals in MATLAB

- $\blacktriangleright$  Note that we have worked with sampled signals whenever we have used MATLAB.
- $\blacktriangleright$  For example, we use the following MATLAB fragment to generate a sinusoidal signal:

```
fs = 100:tt = 0:1/fs:3;XX = 5 \times \cos(2 \times \pi i \times 2 \times t t + \pi i / 4);
```
- $\blacktriangleright$  The resulting signal  $xx$  is a discrete-time signal:
	- $\blacktriangleright$  The vector  $xx$  contains the samples, and
	- $\blacktriangleright$  the vector  $tt$  specifies the sampling instances: 0,  $1/f_s$ ,  $2/f_s$ , ..., 3.
- $\blacktriangleright$  We will now turn our attention to the impact of the sampling rate *fs*.

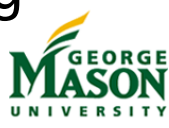

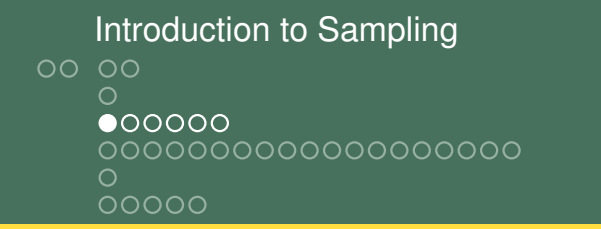

#### Example: Three Sinuoids

**Objective:** In MATLAB, compute sampled versions of three sinusoids:

1. 
$$
x(t) = \cos(2\pi t + \pi/4)
$$
  
2.  $x(t) = \cos(2\pi 9t - \pi/4)$ 

2. 
$$
x(t) = \cos(2\pi 9t - \pi/4)
$$

3. 
$$
x(t) = \cos(2\pi 11t + \pi/4)
$$

The sampling rate for all three signals is  $f_s = 10$ .

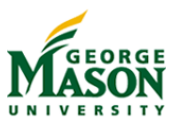

### MATLAB code

```
% plot_SamplingDemo - Sample three sinusoidal signals to
% demonstrate the impact of sampling
%% set parameters
fs = 10;
dur = 10;%% generate signals
tt = 0:1/fs:dur;xx1 = \cos(2 \cdot \pi i \cdot t + \pi i / 4);
XX2 = \cos(2 \times \pi i \times 9 \times t \times - \pi i / 4);
XX3 = \cos(2 \times \pi i \times 11 \times t + \pi i / 4);
%% plot
plot(tt,xx1,':o',tt,xx2,':x',tt,xx3,':+');
xlabel('Time (s)')grid
legend('f=1','f=9','f=11','Location','EastOutside')
```
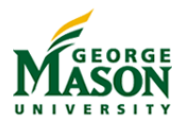

Introduction to Sampling<br>
oo oo  $000000$ 

### Resulting Plot

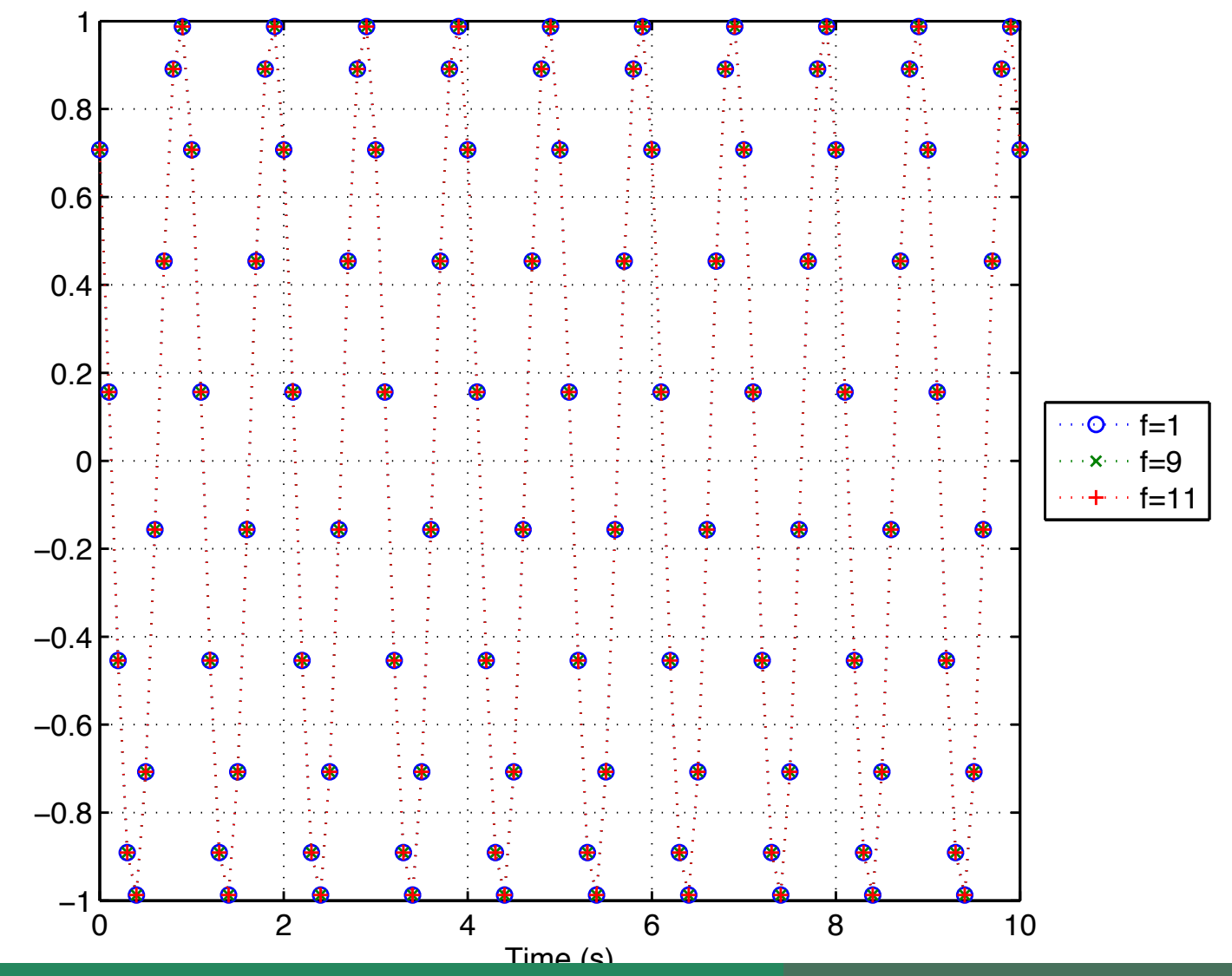

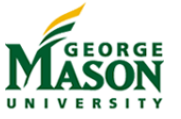

©2009-2019, B.-P. Paris ECE 201: Intro to Signal Analysis 141

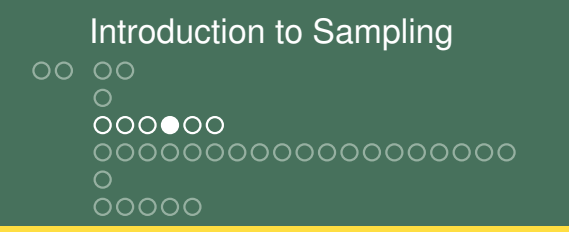

# What happened?

- The samples for all three signals are identical: how is that possible?
- $\blacktriangleright$  Is there a "bug" in the MATLAB code?
	- $\triangleright$  No, the code is correct.
- **Suspicion:** The problem is related to our choice of sampling rate.
	- $\blacktriangleright$  To test this suspicion, repeat the experiment with a different sampling rate.
	- $\blacktriangleright$  We also reduce the duration to keep the number of samples constant - that keeps the plots reasonable.

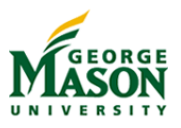

MATLAB code

```
% plot_SamplingDemoHigh - Sample three sinusoidal signals to
% demonstrate the impact of sampling
%% set parameters
fs = 100:
dur = 1;
%% generate signals
tt = 0:1/fs:dur:xx1 = \cos(2 \times \pi i \times t + \pi i / 4);
XX2 = \cos(2 \times \pi i \times 9 \times t \times - \pi i / 4);
XX3 = \cos(2 \times \pi i \times 11 \times t + \pi i / 4);
%% plots
plot(tt,xx1,'-*',tt,xx2,'-x',tt,xx3,'-+',...
    tt(1:10:end), xx1(1:10:end),'ok');
grid
xlabel('Time (s)')legend('f=1','f=9','f=11','f_s=10','Location','EastOutside')
```
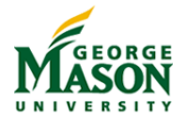

Introduction to Sampling<br>
oo oo  $00000$ 

#### Resulting Plot

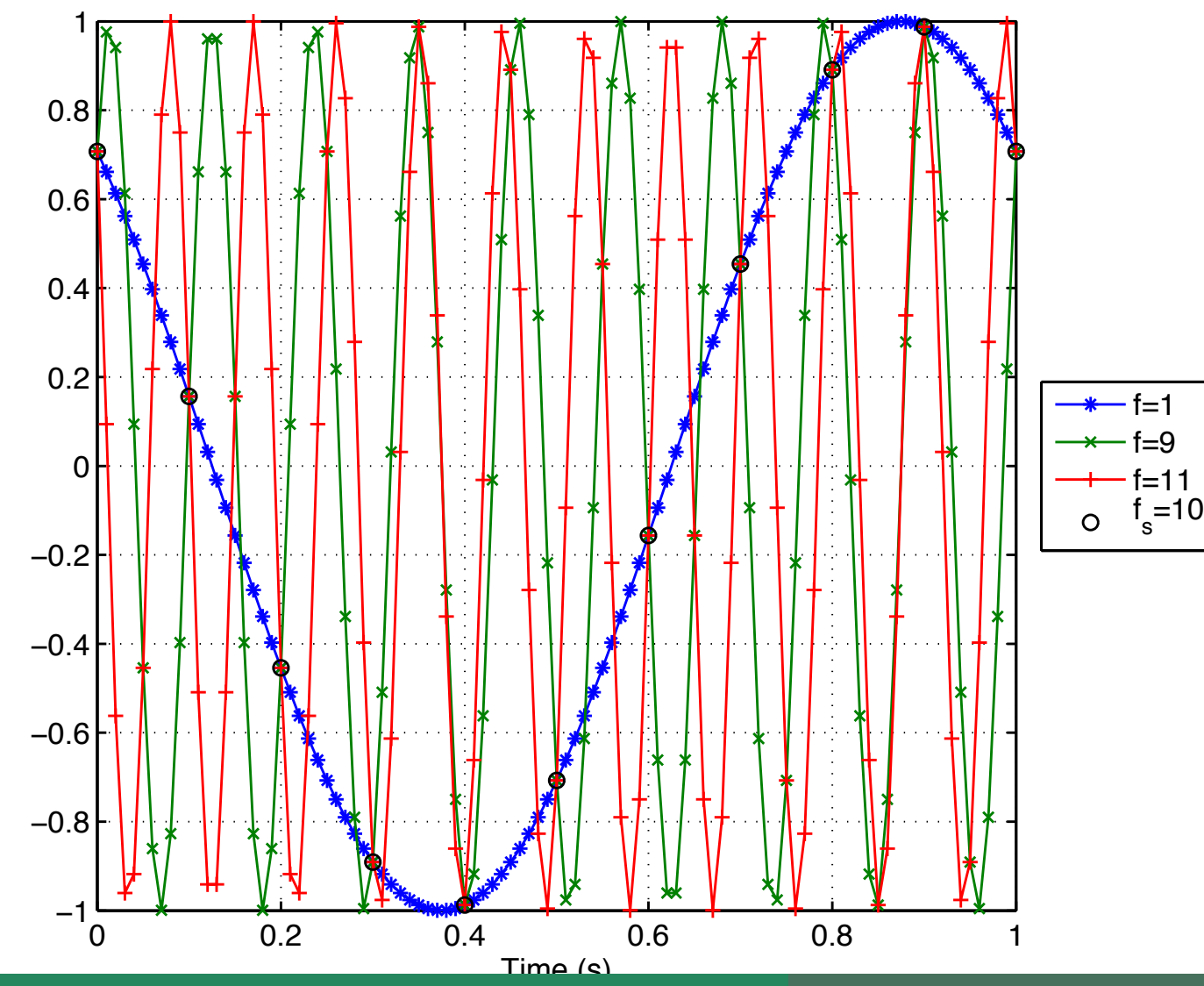

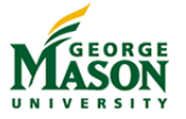

©2009-2019, B.-P. Paris ECE 201: Intro to Signal Analysis 144

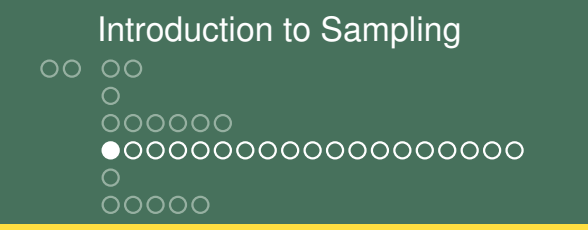

## The Influence of the Sampling Rate

- $\blacktriangleright$  Now the three sinusoids are clearly distinguishable and lead to different samples.
- $\triangleright$  Since the only parameter we changed is the sampling rate *fs*, it must be responsible for the ambiguity in the first plot.
- $\blacktriangleright$  Notice also that every 10-th sample (marked with a black circle) is identical for all three sinusoids.
	- $\triangleright$  Since the sampling rate was 10 times higher for the second plot, this explains the first plot.
- $\blacktriangleright$  It is useful to investigate the effect of sampling mathematically, to understand better what impact it has.
	- $\blacktriangleright$  To do so, we focus on sampling sinusoidal signals.

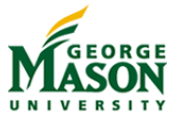

#### Introduction to Sampling  $0000$ 000000 000000000000000000 ∩

# Sampling a Sinusoidal Signal

 $\blacktriangleright$  A continuous-time sinusoid is given by

$$
x(t) = A\cos(2\pi ft + \phi).
$$

 $\blacktriangleright$  When this signal is sampled at rate  $f_s$ , we obtain the discrete-time signal

$$
x[n] = A\cos(2\pi tn/f_s + \phi).
$$

It is useful to define the normalized frequency  $\hat{f}_d = \frac{f}{f_d}$ *fs* , so that

$$
x[n] = A\cos(2\pi \hat{f}_d n + \phi).
$$

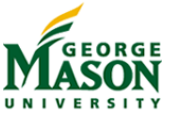

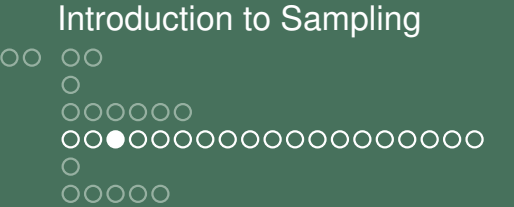

### Three Cases

- $\blacktriangleright$  We will distinguish between three cases:
	- 1.  $0 \leq \hat{f}_d \leq 1/2$  (Oversampling, this is what we want!)
	- 2.  $1/2 \leq \hat{f}_d \leq 1$  (Undersampling, folding)
	- 3.  $1 < \hat{t}_d \leq 3/2$  (Undersampling, aliasing)
- $\blacktriangleright$  This captures the three situations addressed by the first example:

1. 
$$
f = 1, f_s = 10 \Rightarrow \hat{f}_d = 1/10
$$

2. 
$$
f = 9, f_s = 10 \Rightarrow \hat{f}_{\alpha} = 9/10
$$

3. 
$$
f = 11
$$
,  $f_s = 10 \Rightarrow \hat{f}_d = 11/10$ 

We will see that all three cases lead to identical samples.

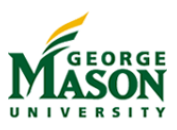

## **Oversampling**

**If** When the sampling rate is such that  $0 \leq \hat{t}_d \leq 1/2$ , then the samples of the sinusoidal signal are given by

$$
x[n] = A\cos(2\pi \hat{f}_d n + \phi).
$$

- $\blacktriangleright$  This cannot be simplified further.
- It provides our base-line.
- Oversampling is the desired behaviour!

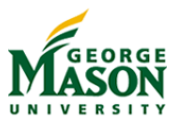

## Undersampling, Aliasing

- **If** When the sampling rate is such that  $1 < \hat{f}_d \leq 3/2$ , then we define the apparent frequency  $\hat{f}_a = \hat{f}_d - 1$ .
- In Notice that  $0 < \hat{f}_a \leq 1/2$  and  $\hat{f}_d = \hat{f}_a + 1$ . ▶ For  $f = 11$ ,  $f_s = 10 \Rightarrow \hat{f}_d = 11/10 \Rightarrow \hat{f}_a = 1/10$ .
- $\blacktriangleright$  The samples of the sinusoidal signal are given by

$$
x[n] = A\cos(2\pi \hat{f}_d n + \phi) = A\cos(2\pi (1 + \hat{f}_a)n + \phi).
$$

Expanding the terms inside the cosine,

$$
x[n] = A\cos(2\pi\hat{f}_an + 2\pi n + \phi) = A\cos(2\pi\hat{f}_an + \phi)
$$

**Interpretation:** The samples are identical to those from a sinusoid with frequency  $f = \hat{f}_a \cdot f_s$  and phase  $\phi$ .

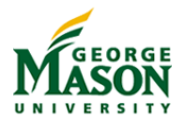

Introduction to Sampling  $0000$ 000000 00000●0000000000000 ೦೦೦೦೦

## Undersampling, Folding

- **If** When the sampling rate is such that  $1/2 < \hat{f}_d \le 1$ , then we introduce the apparent frequency  $\hat{t}_a = 1 - \hat{t}_d$ ; again  $0 < \hat{f}_a \le 1/2$ ; also  $\hat{f}_d = 1 - \hat{f}_a$ *k*  $f_a \le 1/2$ ; also  $f_d = 1 - f_a$ .<br>
► For  $f = 9$ ,  $f_s = 10 \Rightarrow \hat{f}_d = 9/10 \Rightarrow \hat{f}_a = 1/10$ .
	-
- $\blacktriangleright$  The samples of the sinusoidal signal are given by

$$
x[n] = A\cos(2\pi \hat{t}_d n + \phi) = A\cos(2\pi (1 - \hat{t}_a)n + \phi).
$$

Expanding the terms inside the cosine,

$$
x[n] = A\cos(-2\pi\hat{t}_an + 2\pi n + \phi) = A\cos(-2\pi\hat{t}_an + \phi)
$$

Because of the symmetry of the cosine, this equals

$$
x[n] = A\cos(2\pi \hat{t}_an - \phi).
$$

**Interpretation:** The samples are identical to those from a sinusoid with frequency  $f = \hat{f}_a \cdot f_s$  and phase  $-\phi$  (phase

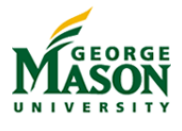

## Sampling Higher-Frequency Sinusoids

- **For sinusoids of even higher frequencies f, either folding or** aliasing occurs.
- As before, let  $\hat{f}_d$  be the normalized frequency  $f/f_s$ .
- **Decompose**  $\hat{t}_d$  into an integer part N and fractional part  $f_p$ .
	- **Example:** If  $\hat{t}_d$  is 5.7 then *N* equals 5 and  $t_p$  is 0.7.
	- $\blacktriangleright$  Notice that  $0 \leq f_p < 1$ , always.
- **Phase Reversal** occurs when the phase of the sampled sinusoid is the negative of the phase of the continuous-time sinusoid.
- $\blacktriangleright$  We distinguish between
	- **Folding** occurs when  $f_p > 1/2$ . Then the apparent frequency  $\hat{t}_a$  equals  $1 - t_p$  and phase reversal occurs.
	- **Aliasing** occurs when  $f_p \leq 1/2$ . Then the apparent frequency is  $\hat{f}_a = f_p$ ; no phase reversal occurs.

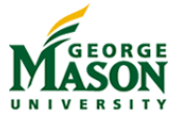

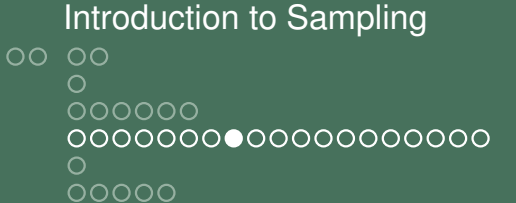

#### Examples

- $\blacktriangleright$  For the three sinusoids considered earlier:
	- 1.  $f = 1, \phi = \pi/4, f_s = 10 \Rightarrow \hat{f}_d = 1/10$
	- 2.  $f = 9$ ,  $\phi = -\pi/4$ ,  $f_s = 10 \Rightarrow \hat{f}_d = 9/10$
	- $3.$   $f = 11, \phi = \pi/4, f_s = 10 \Rightarrow \hat{f}_d = 11/10$
- $\blacktriangleright$  The first case, represents oversampling: The apparent frequency  $\hat{f}_a = \hat{f}_a$  and no phase reversal occurs.
- $\blacktriangleright$  The second case, represents folding: The apparent  $\hat{f}_a$ equals  $1 - \hat{f}_d$  and phase reversal occurs.
- In the final example, the fractional part of  $\hat{f}_d = 1/10$ . Hence, this case represents alising; no phase reversal occurs.

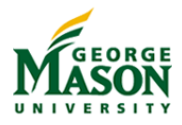

```
Introduction to Sampling
0000000000
   000000000000000000
   00000
```
### **Exercise**

The discrete-time sinusoidal signal

$$
x[n] = 5\cos(2\pi 0.2n - \frac{\pi}{4}).
$$

was obtained by sampling a continuous-time sinusoid of the form

$$
x(t) = A\cos(2\pi t t + \phi)
$$

at the sampling rate  $f_s = 8000$  Hz.

- 1. Provide three different sets of paramters  $A$ ,  $f$ , and  $\phi$  for the continuous-time sinusoid that all yield the discrete-time sinusoid above when sampled at the indicated rate. The parameter *f* must satisfy 0 *< f <* 12000 *Hz* in all three cases.
- 2. For each case indicate if the signal is undersampled or oversampled and if aliasing or folding occurred.

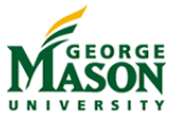